## Physiopark **WEBINARE** A K A D E M I E

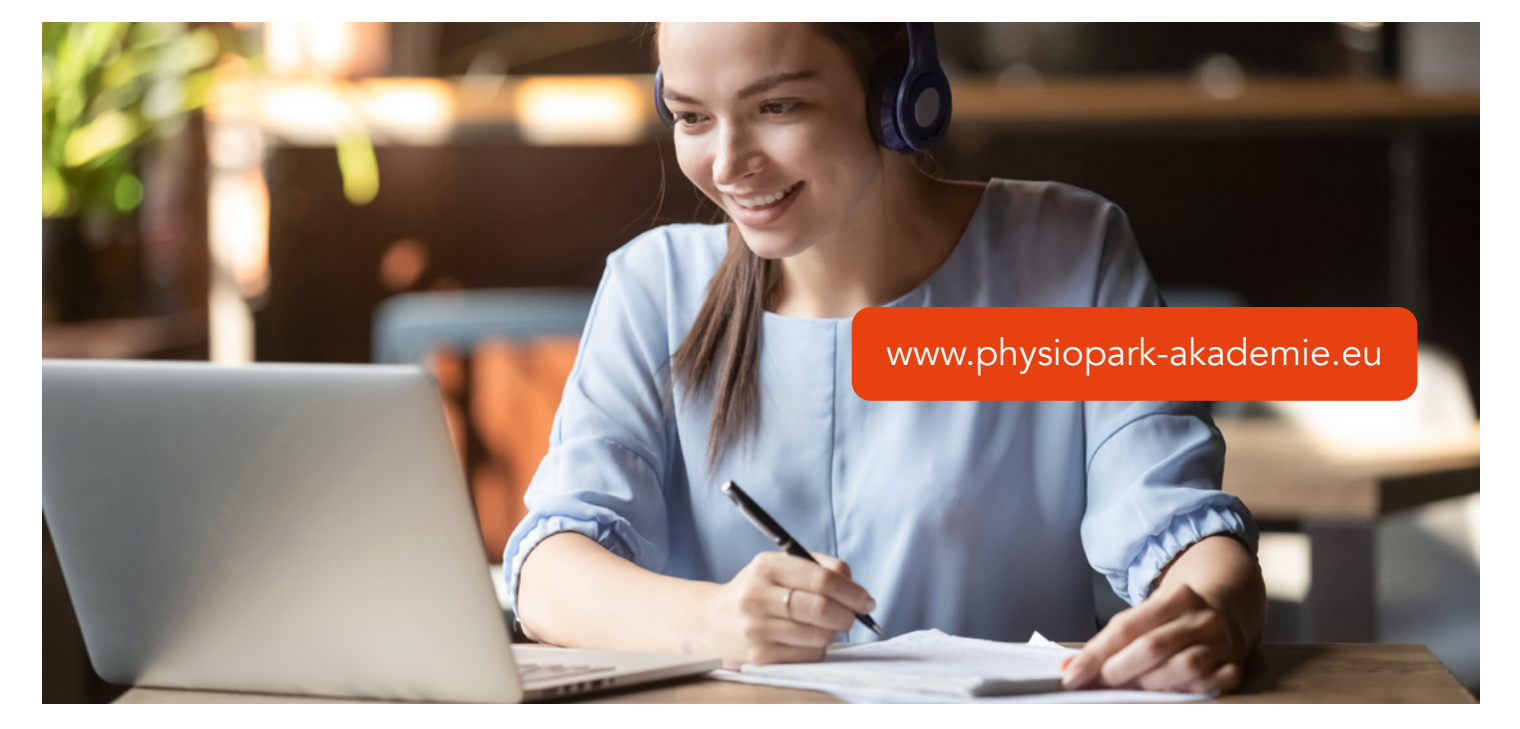

### Neues Webinar im Mai – gratis für Schulen und Hochschulen!

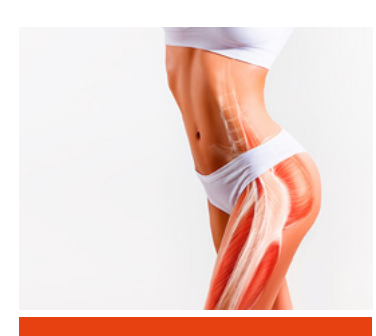

Kostenlos für Physiotherapie Schüler\*innen und Lehrkräfte!

# Web&Breakfast: Trochanterschmerz und das "Deep Gluteal Syndrom"

4.5.2024 (Samstag), 9:00 – 12:00 Uhr, Preis: 54,95 €

### Theoretischer und praktischer Online-Vortrag mit Andreas Lieschke

Trochanter- und Gesäßschmerz ist ein schwieriges, differenzialdiagnostisches Gebiet.

Piriformissyndrom, Hamstingssyndrom, Bursitiden, Tendopathien, Hüftimpingement und viel "referred pain" machen eine klinische Untersuchung höchst anspruchsvoll!

- · Warum ist es so wichtig den Schmerzgenerator zu finden?
- · Wieso sind "Triggerpoint", Foamrolling und klassische Dehnungen bei manchen kontraproduktiv?
- · Darf man einen Nerv dehnen?
- · Welche evidenzbasierten Behandlungsmethoden gibt es?

#### Theoretischer Hintergrund plus praktische Demonstration:

Live-Demonstration der klinischen Untersuchung und physiotherapeutischer Behandlungstechniken

Fallbeispiele und Diskussion von Therapiestrategien.

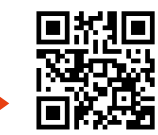

[Hier geht's zur Buchung:](https://bit.ly/3SG8iie) https://bit.ly/3uJAGXx

Die Anleitung für die kostenlose Teilnahme findest Du auf der nächsten Seite.

Physiopark AKADEMIE

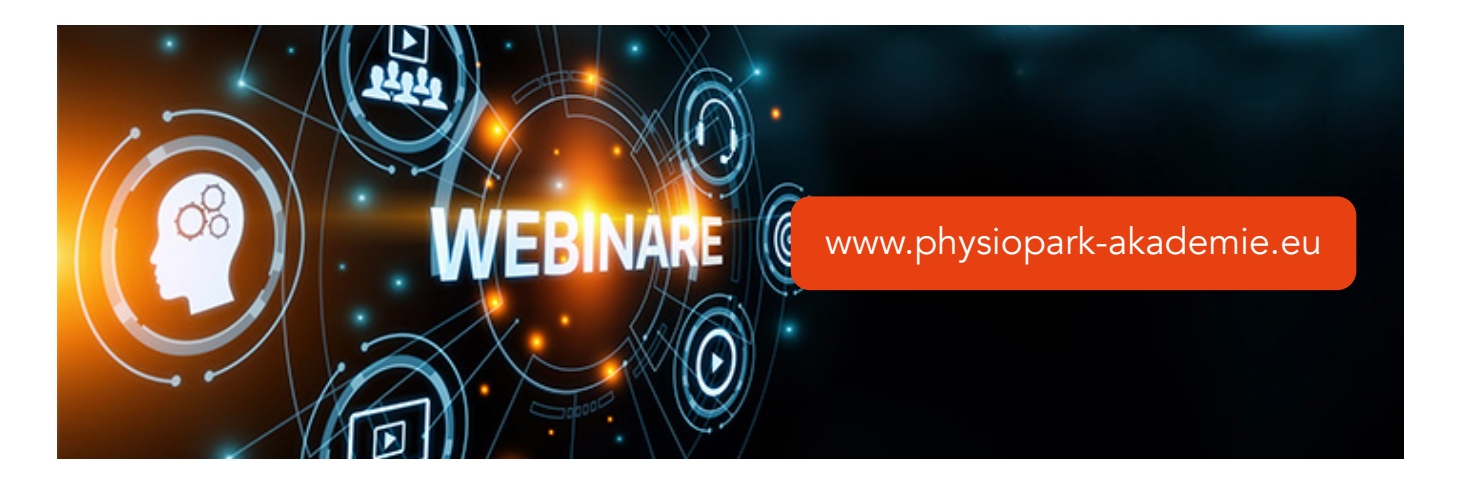

### Du hast eine großartige Schule – sie ermöglicht Dir die kostenlose Teilnahme an unseren Webinaren!

#### So funktioniert's:

- 1. Im Sekretariat bekommst Du Deinen persönlichen Gutschein-Code. Er gilt nur für Dich und kann pro Webinar nur 1x benutzt werden. Insgesamt gilt er für 10 Webinare bei der Physiopark Akademie.
- 2. Auf www.physiopark-akademie.eu suchst Du Dein Webinar aus, klickst auf "jetzt buchen" und füllst die Teilnehmerdaten aus. Die Registrierung ist u.a. nötig, um eine Teilnahmebescheinigung zu bekommen. Der Teilnehmername darauf entspricht dem Namen bei der Registrierung. Registriere Dich darum unbedingt mit Deinem echten Namen, verwende kein Alias oder Spitznamen!

Zum Schluss Gutschein-Code eingeben, auf "Code anwenden" klicken (Kursgebühr springt auf 0,- Euro). Datenschutz und AGB anhaken und auf "Bestellübersicht" klicken. Im nächsten Schritt Daten noch einmal prüfen und mit "jetzt buchen" Deine Buchung abschließen.

3. Etwas zeitversetzt bekommst Du Deinen Zugangslink per E-Mail. Dieser "ZOOM-Link" gilt wieder nur für Dich! Wähle Dich damit am Webinar-Tag bitte pünktlich ein.

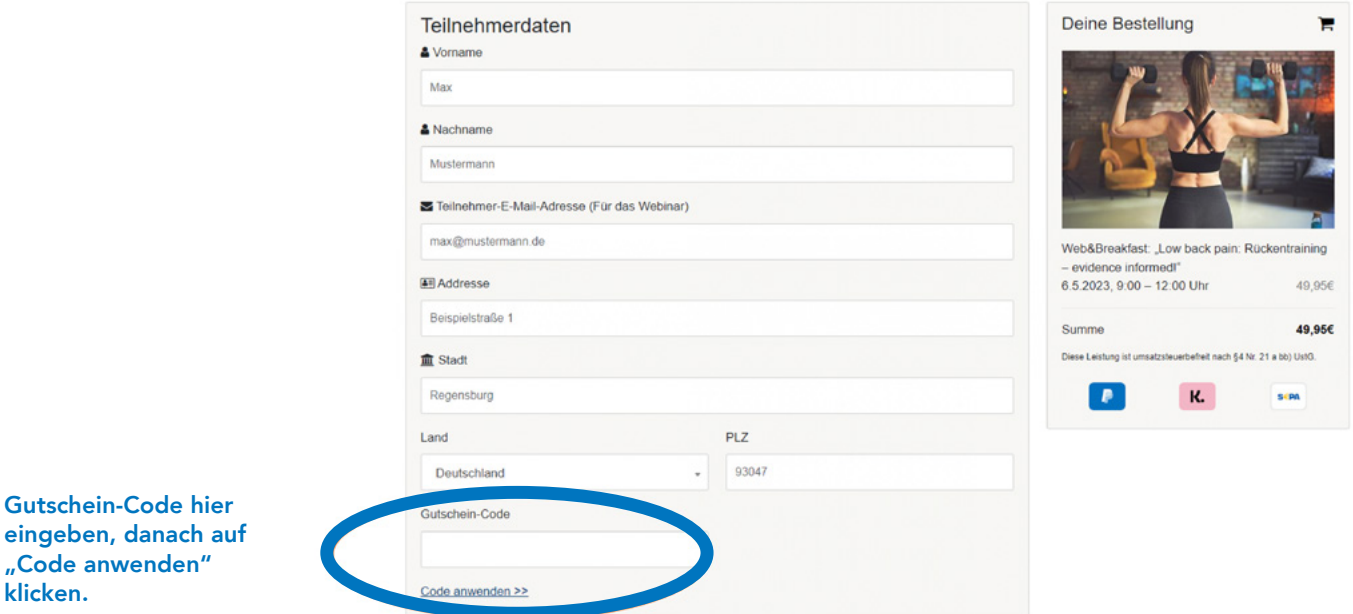

Du hast noch Fragen? Sende uns einfach eine E-Mail an info@physiopark-akademie.eu